# **Bioconductor**

BIOF 339 December 11th, 2018

## **Bioconductor**

#### **Bioconductor**

Bioconductor provides tools for the analysis and comprehension of high-throughput genomic and biological data, using R.

- 1476 packages **·**
- Covers the bioinformatic pipeline **·**
- Software **·**
- Annotation **·**
- Experiments **·**

## **Explore Bioconductor [website](http://www.bioconductor.org/)**

#### **Installing Bioconductor packages**

This is different from the usual install.packages. If you are using a version of R less than 3.5, the method is:

```
source('http://bioconductor.org/biocLite.R')
biocLite(c('Biobase'
,
'limma'
,
'hgu95av2.db'
,
'Biostrings'))
```
Otherwise (for R version 3.5 and later):

```
install.packages("BiocManager")
BiocManager::install(c('Biobase','limma','hgu95av2.db','Biostrings'))
```
#### **DNA sequences**

```
library(Biostrings)
dna <- DNAStringSet(c("AACAT"
,
"GGCGCCT"))
reverseComplement(dna)
```
- # A DNAStringSet instance of length 2
- # width seq
- # [1] 5 ATGTT
- # [2] 7 AGGCGCC

#### **DNA sequences**

library(Biostrings) data("phiX174Phage") phiX174Phage

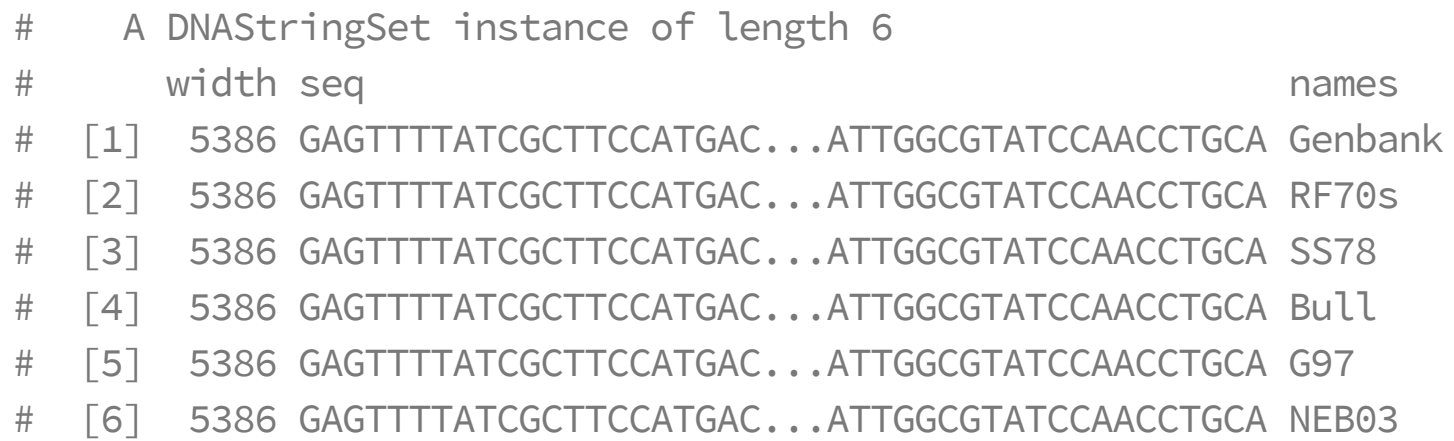

#### **DNA sequences**

letterFrequency(phiX174Phage, 'GC' , as.prob=TRUE)

# G|C # [1,] 0.4476420 # [2,] 0.4472707 # [3,] 0.4472707 # [4,] 0.4470850 # [5,] 0.4472707 # [6,] 0.4470850

#### **Data in Bioconductor**

The basic structure for expression data in a Bioconductor pipeline is the ExpressionSet

```
library(Biobase)
data("sample.ExpressionSet")
str(sample.ExpressionSet)
```

```
# Formal class 'ExpressionSet' [package "Biobase"] with 7 slots
# ..@ experimentData :Formal class 'MIAME' [package "Biobase"] with 13
# .. .. ..@ name : chr "Pierre Fermat"
# .. .. ..@ lab : chr "Francis Galton Lab"
# .. .. ..@ contact : chr "pfermat@lab.not.exist"
# .. .. ..@ title : chr "Smoking-Cancer Experiment"
# .....@ abstract : chr "An example object of expression set (I
# .. .. ..@ url : chr "www.lab.not.exist"
# .. .. ..@ pubMedIds : chr ""
# .. .. ..@ samples : list()
# .. .. ..@ hybridizations : list()
          .a normControls : list()
                                                        9/50
```
Instead of storing data in named lists, ExpressionSet objects store data in **slots**, and we can see what the slots are with slotNames:

slotNames(sample.ExpressionSet)

- # [1] "experimentData" "assayData" "phenoData"
- # [4] "featureData" "annotation" "protocolData"
	-
- # [7] ".\_\_classVersion\_\_"

You can access these slots using  $Q$ , instead of the usual \$:

sample.ExpressionSet@phenoData

- # An object of class 'AnnotatedDataFrame'
- # sampleNames: A B ... Z (26 total)
- # varLabels: sex type score
- # varMetadata: labelDescription

However, it's much easier to go with the built-in functions

pData(sample.ExpressionSet)

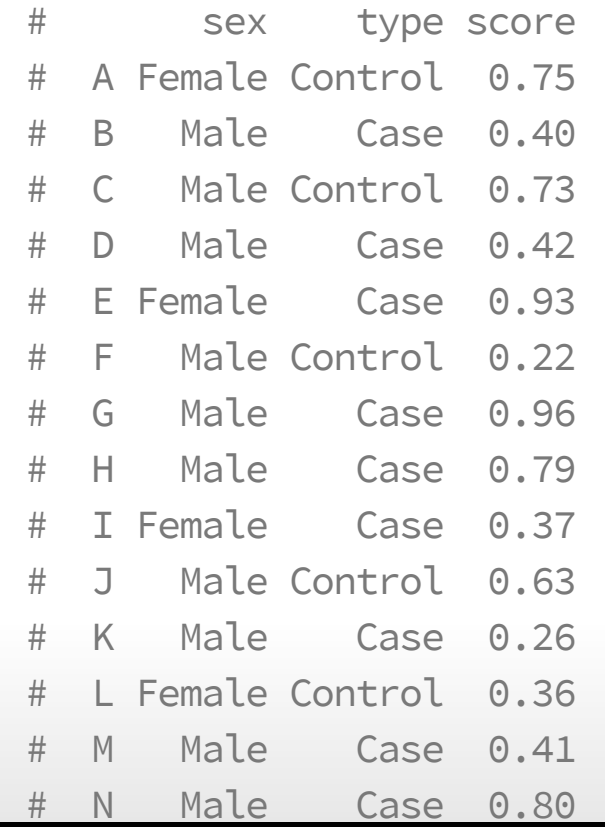

head(exprs(sample.ExpressionSet))

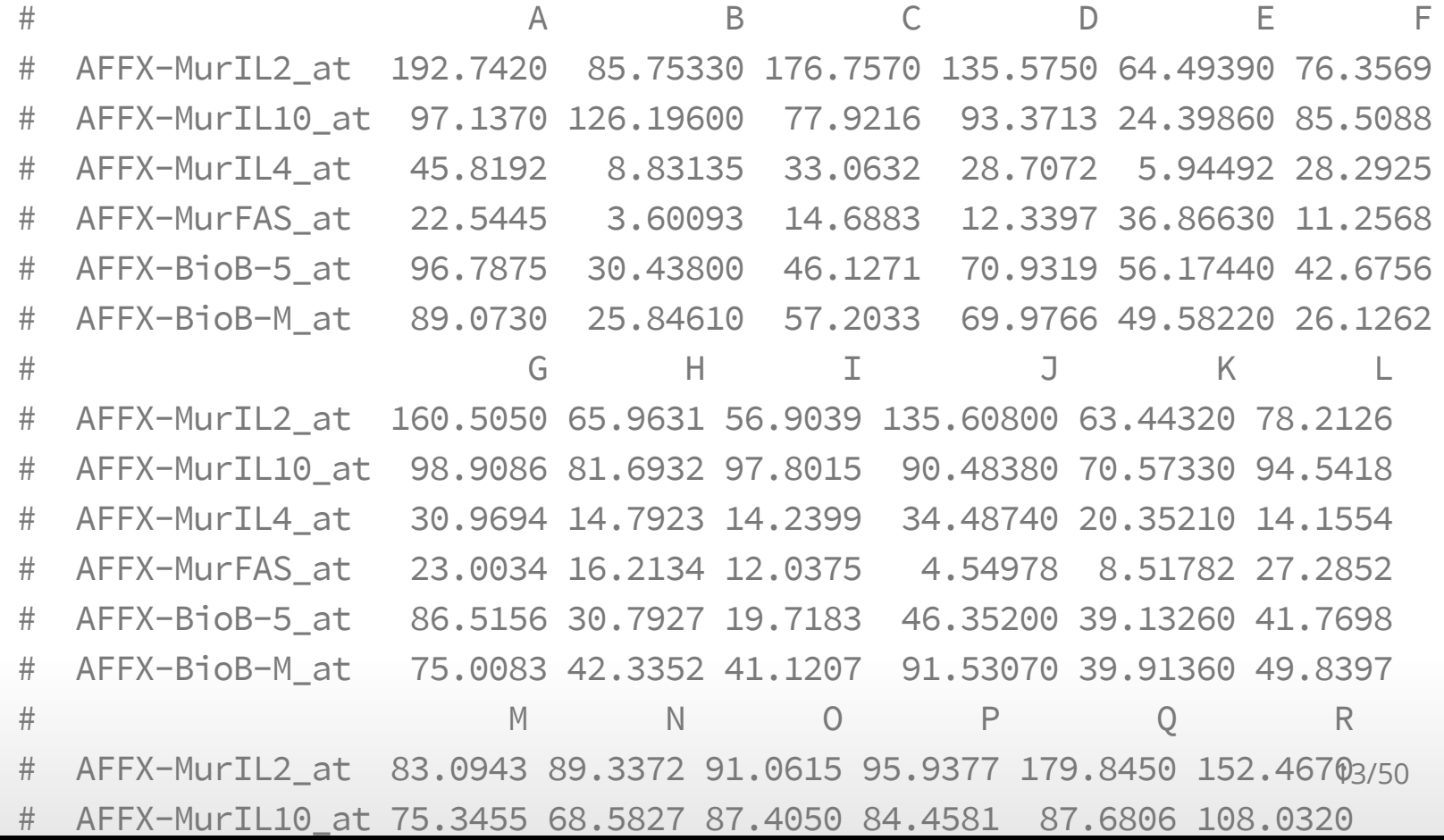

#### **Accessing Features (probes)**

affyIDs <- rownames(sample.ExpressionSet@featureData) affyIDs[200:203]

# [1] "31439 f at" "31440 at" "31441 at" "31442 at"

The IDs for affy probes are singularly unhelpful if we wish to analyze our expression data with respect to genes or transcripts. To address this problem here (and in other data sets) we can turn to the "biomaRt" library.

## **BiomaRt**

#### **BiomaRt**

"The biomaRt package, provides an interface to a growing collection of databases implementing the BioMart software suite."

To use the biomaRt package, we will have to first select a BioMart database and a dataset from that database to query.

#### **Selecting a Database**

# BiocManager::install('biomaRt') library("biomaRt") ensemblDatabase <- useMart("ensembl")

#### **Selecting a Dataset**

searchDatasets(mart = ensemblDatabase, pattern = "Human")

# dataset description version # 54 hsapiens\_gene\_ensembl Human genes (GRCh38.p12) GRCh38.p12

ensemblHumanData <- useMart("ensembl" ,dataset="hsapiens\_gene\_ensembl")

#### **Identifying Attributes**

searchAttributes(mart = ensemblHumanData, pattern = "affy")

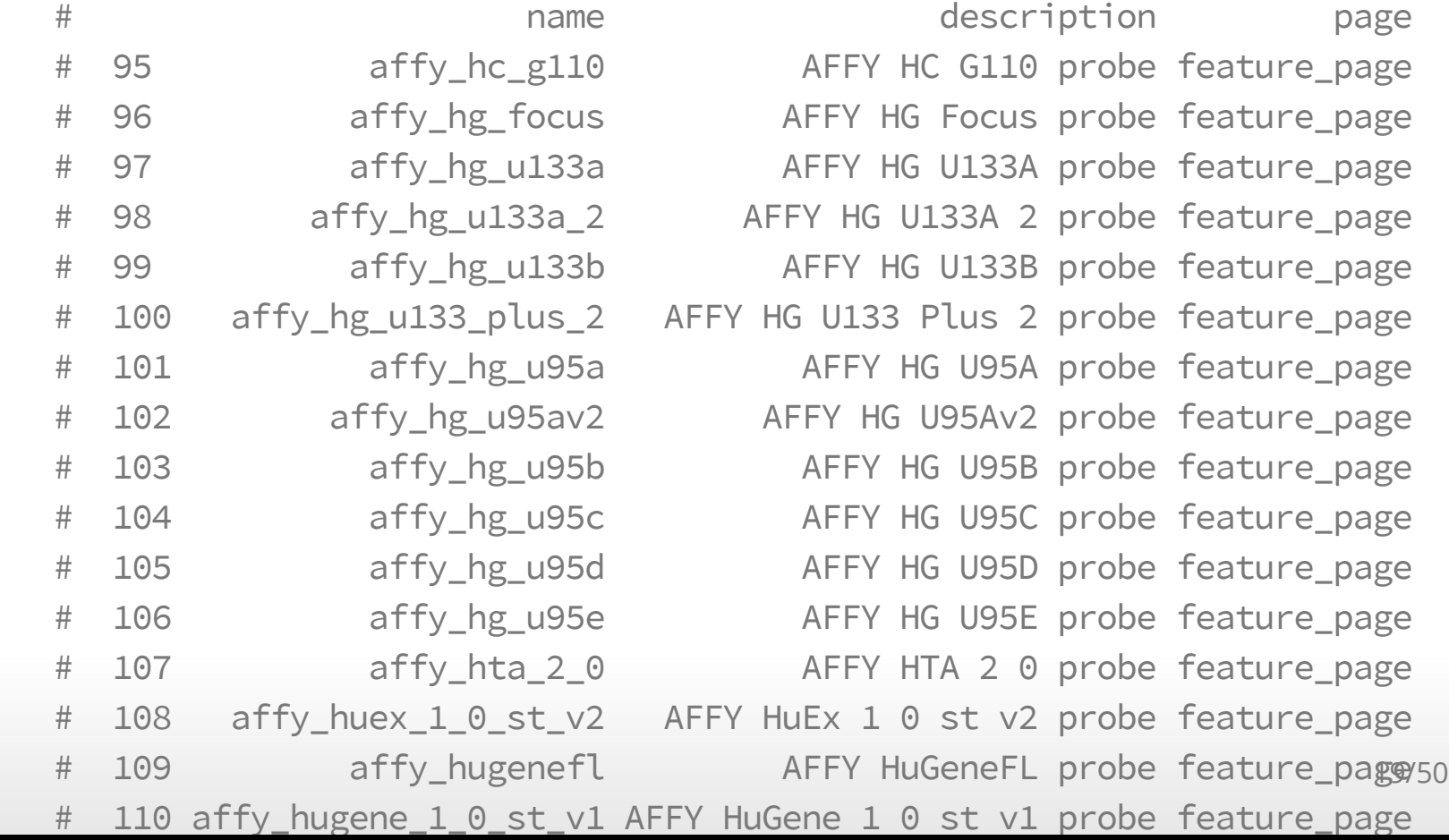

#### **Identifying Attributes (Part 2)**

searchAttributes(mart = ensemblHumanData, pattern = "hgnc")

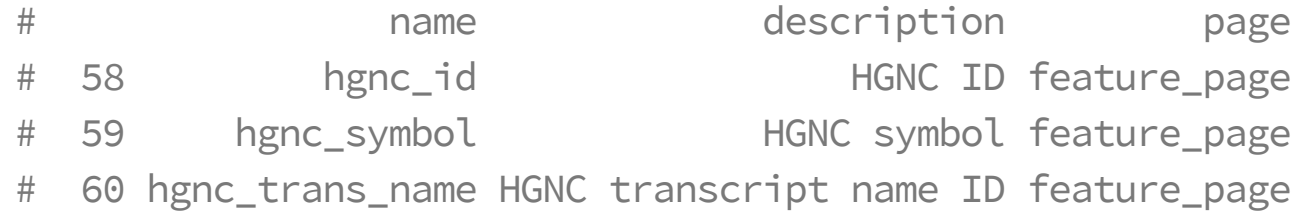

#### **Querying the Dataset**

```
getBM(attributes = c('affy_hg_u95av2'
,
'hgnc_symbol'),
      filters = "affy_hg_u95av2"
,
     values = affyIDs[200:203],
     mart = ensemblHumanData)
```
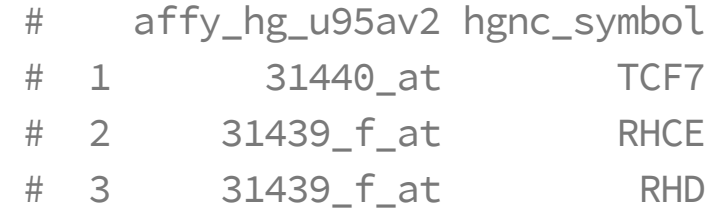

# **Bioconductor ecosystem**

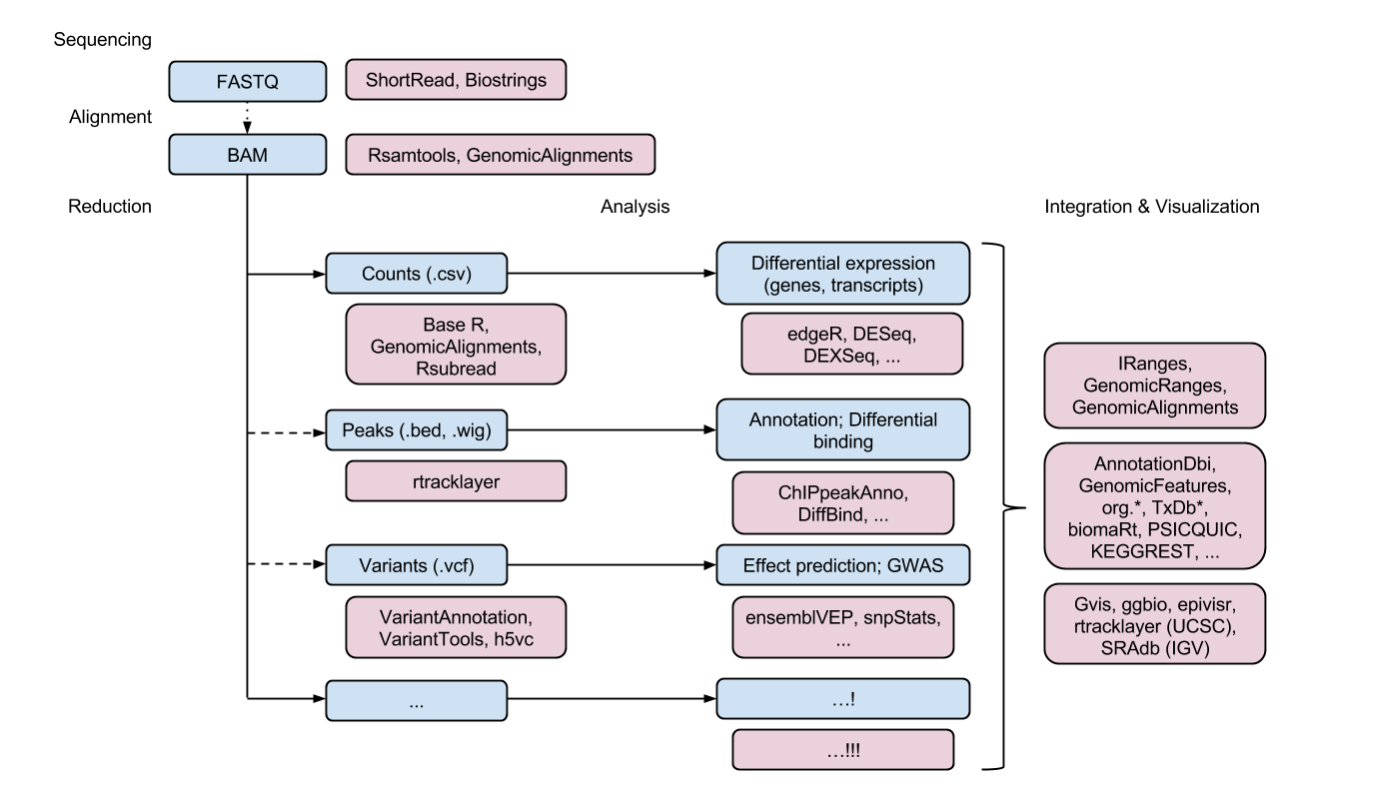

Taken fr[om <a href = "http://bioconductor.org/help/course](http://bioconductor.org/help/course-materials/2017/OSU/B1_Bioconductor_intro.html)materials/2017/OSU/B1\_Bioconductor\_intro.html", target="\_blank">Morgan's Bioconductor Tutorial

# **A RNA-Seq pipeline [\(link](http://bioconductor.org/help/course-materials/2017/OSU/B3_RNASeq_Workflow.html#lab-gene-level-rna-seq-differential-expression))**

#### **Goals**

- Exploratory data analysis **·**
- Differential expression analysis with [DESeq2](https://bioconductor.org/packages/DESeq2) **·**
- Visualization **·**
- We will start after reads have been aligned to a reference **·** genome and reads overlapping known genes have been counted

### **The experiment**

- In the experiment, four primary human airway smooth **·** muscle cell lines were treated with 1 micromolar dexamethasone for 18 hours.
- For each of the four cell lines, we have a treated and an **·** untreated sample.

## **Start with prepared SummarizedExperiment**

# BiocManager::install('airway') library(airway) data(airway) se <- airway head(assay(se))

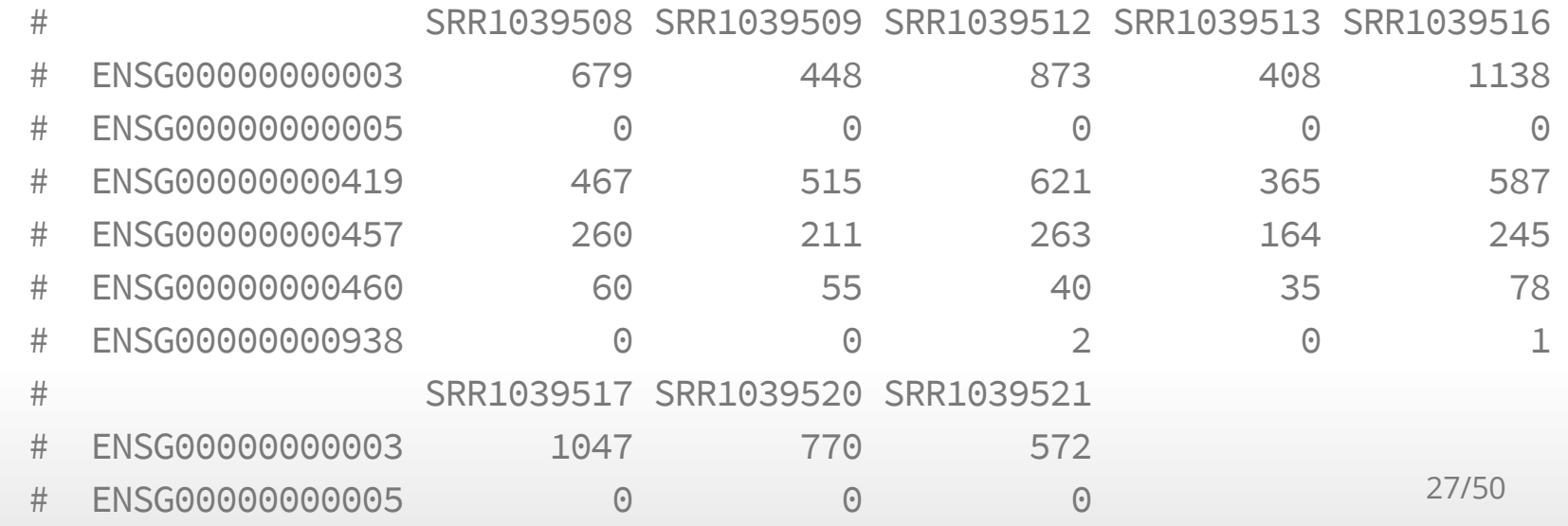

### **Metadata for experiment**

#### colData(se)

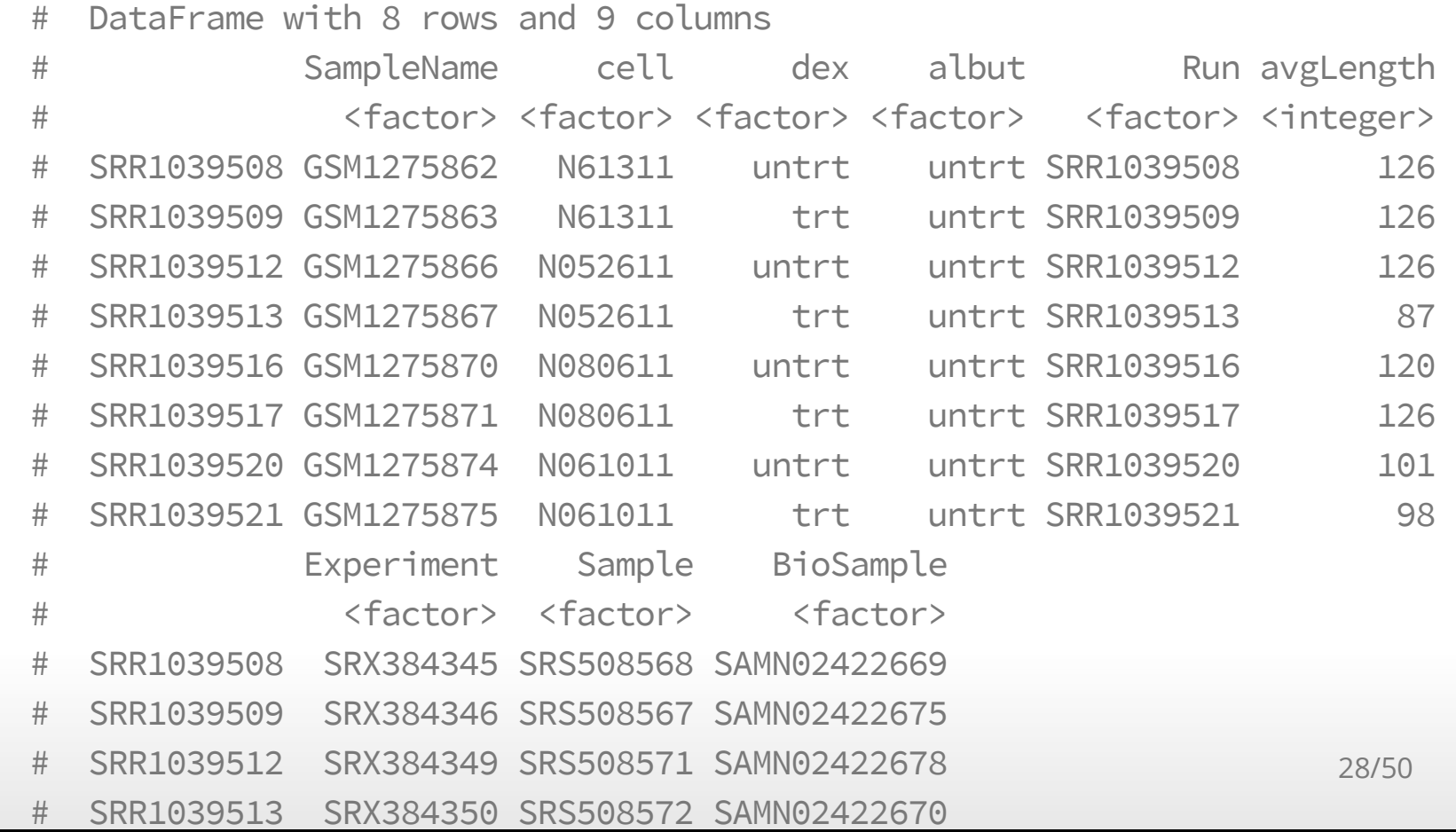

### **Genomic ranges over which counting occurred**

rowRanges(se)

# GRangesList object of length 64102:

# \$ENSG00000000003

# GRanges object with 17 ranges and 2 metadata columns:

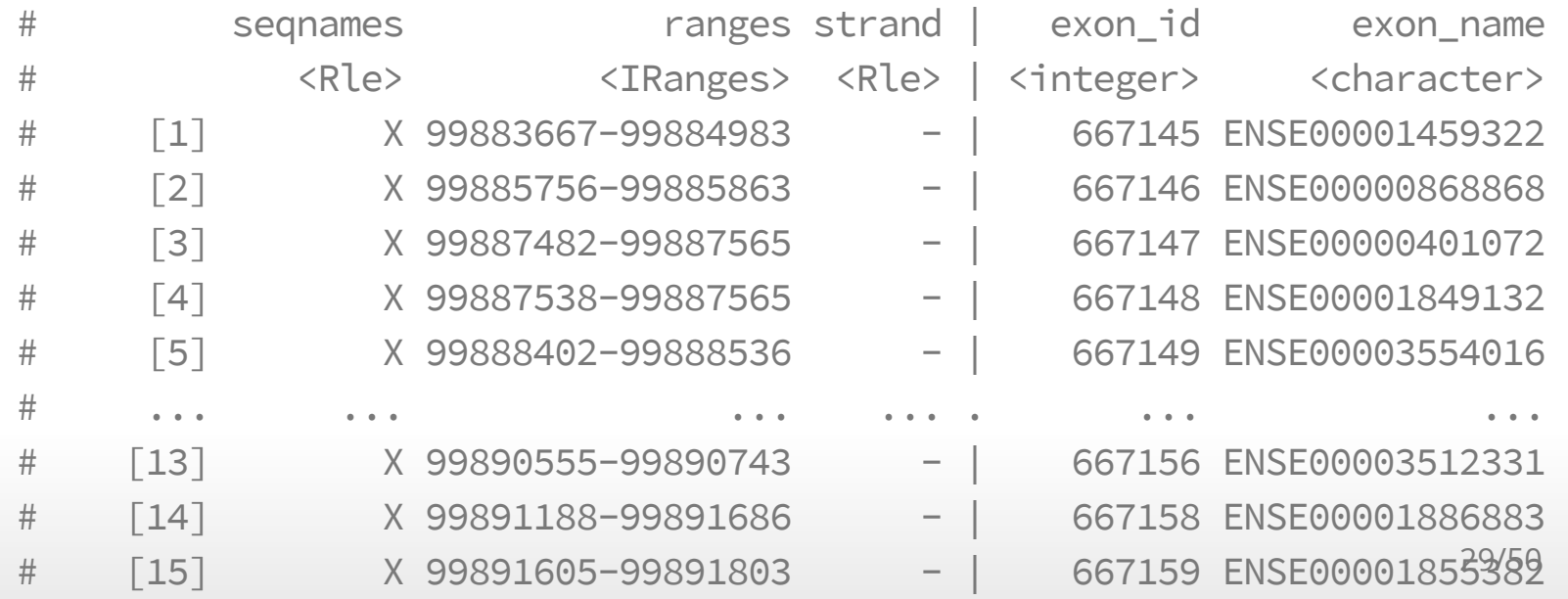

#### **Create a DESeqDataSet**

```
# BiocManager::install('DESeq2')
library("DESeq2")
dds <- DESeqDataSet(se, design = ~ cell + dex)
dds
```

```
# class: DESeqDataSet
```

```
# dim: 64102 8
```

```
# metadata(2): '' version
```

```
# assays(1): counts
```

```
# rownames(64102): ENSG00000000003 ENSG00000000005 ... LRG_98 LRG_99
```

```
# rowData names(0):
```

```
# colnames(8): SRR1039508 SRR1039509 ... SRR1039520 SRR1039521
```

```
# colData names(9): SampleName cell ... Sample BioSample
```
#### **Fix factor label**

dds\$dex <- relevel(dds\$dex, "untrt")

### **Run differential expression pipeline**

dds <- DESeq(dds)

- # estimating size factors
- # estimating dispersions
- # gene-wise dispersion estimates
- # mean-dispersion relationship
- # final dispersion estimates
- # fitting model and testing

#### **Extracting results**

(res <- results(dds))

- # log2 fold change (MLE): dex trt vs untrt
- # Wald test p-value: dex trt vs untrt

# DataFrame with 64102 rows and 6 columns

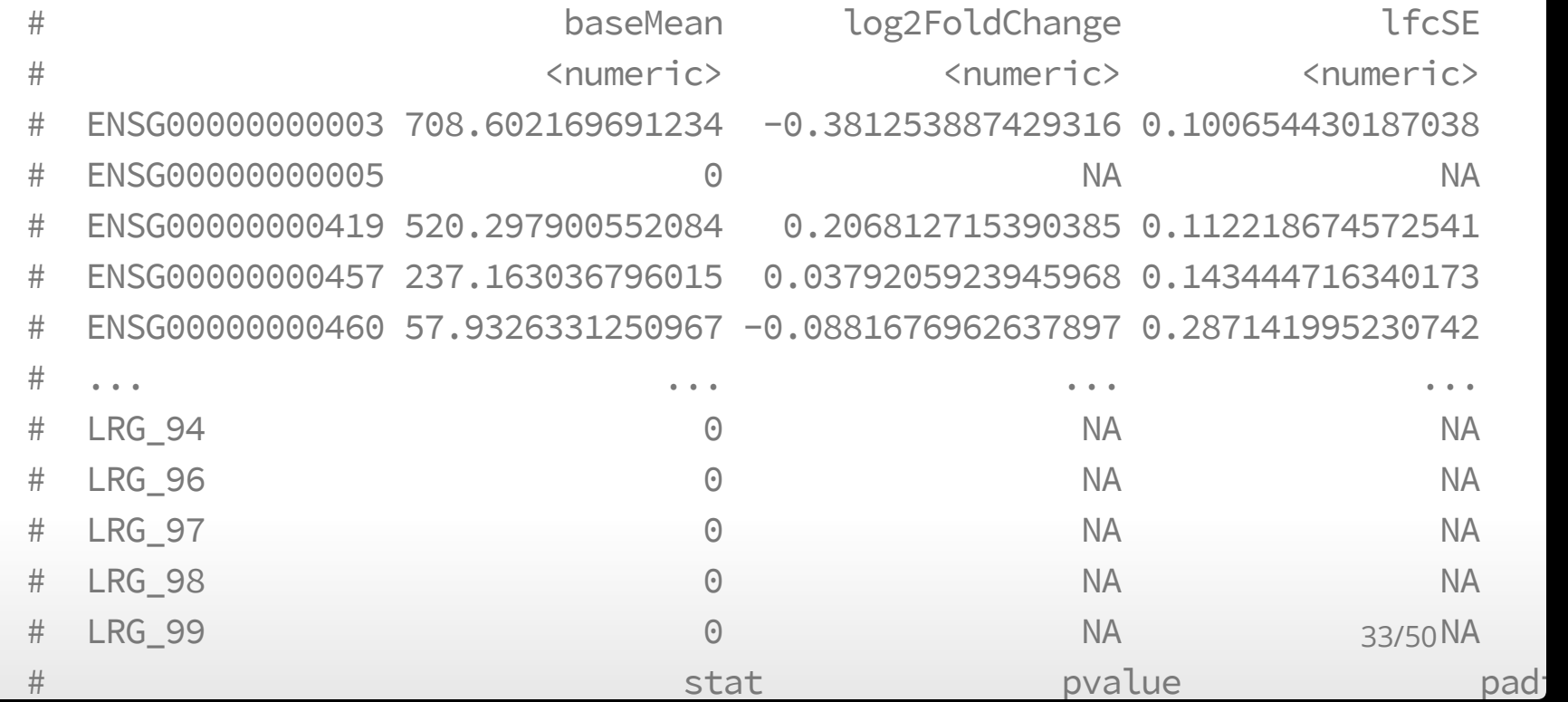

### **Summarizing results**

#### summary(res)

```
#
# out of 33469 with nonzero total read count
# adjusted p-value < 0.1
# LFC > 0 (up) : 2604, 7.8%
# LFC < 0 (down) : 2215, 6.6%
# outliers [1] : 0, 0%
# low counts [2] : 15441, 46%
# (mean count < 5)
# [1] see 'cooksCutoff' argument of ?results
```
# [2] see 'independentFiltering' argument of ?results

#### **Summarizing results**

# 3 1.007873e-20 7.210289e-19

```
library(tidyverse)
as.data.frame(res) %>%
  rownames_to_column(var = 'ID') %>%
 filter(padj < 0.1) %>%
  arrange(desc(abs(log2FoldChange))) %>% head()
```
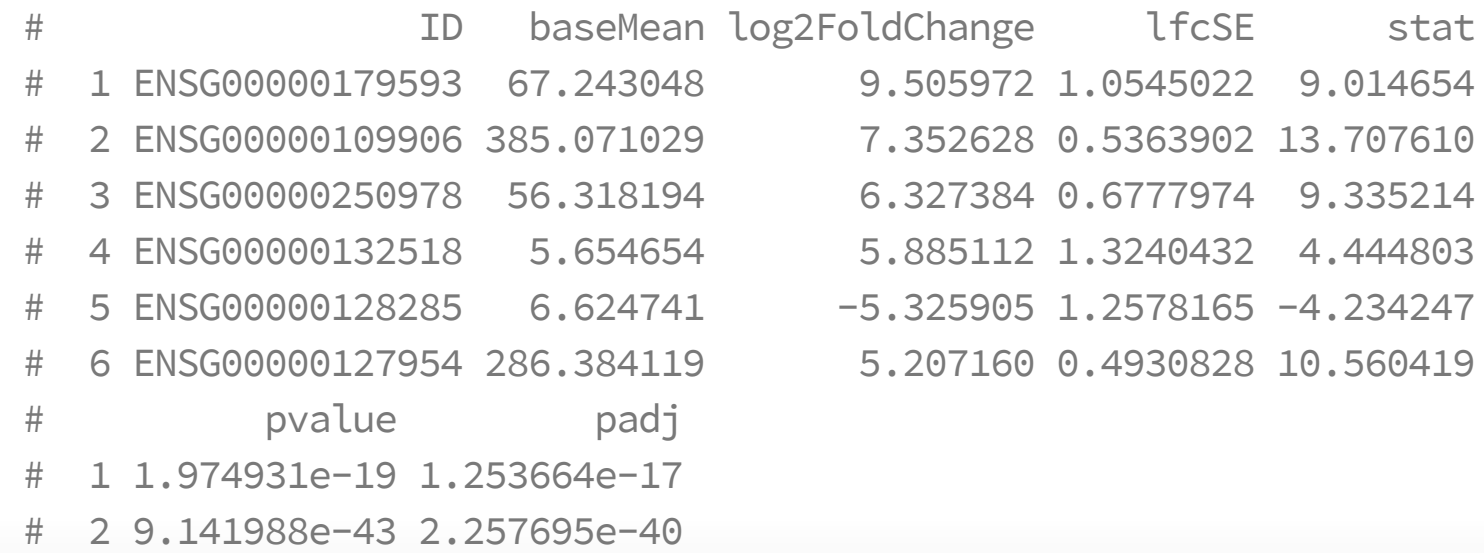

#### **A visualization**

```
topGene <- rownames(res)[which.min(res$padj)]
dat <- plotCounts(dds, gene=topGene, intgroup=c("dex"), returnData=TRUE)
ggplot(data, aes(x = dex, y = count, fill=dex)) +geom_dotplot(binaxis='y'
, stackdir='center')+
  scale_y_log10()
```
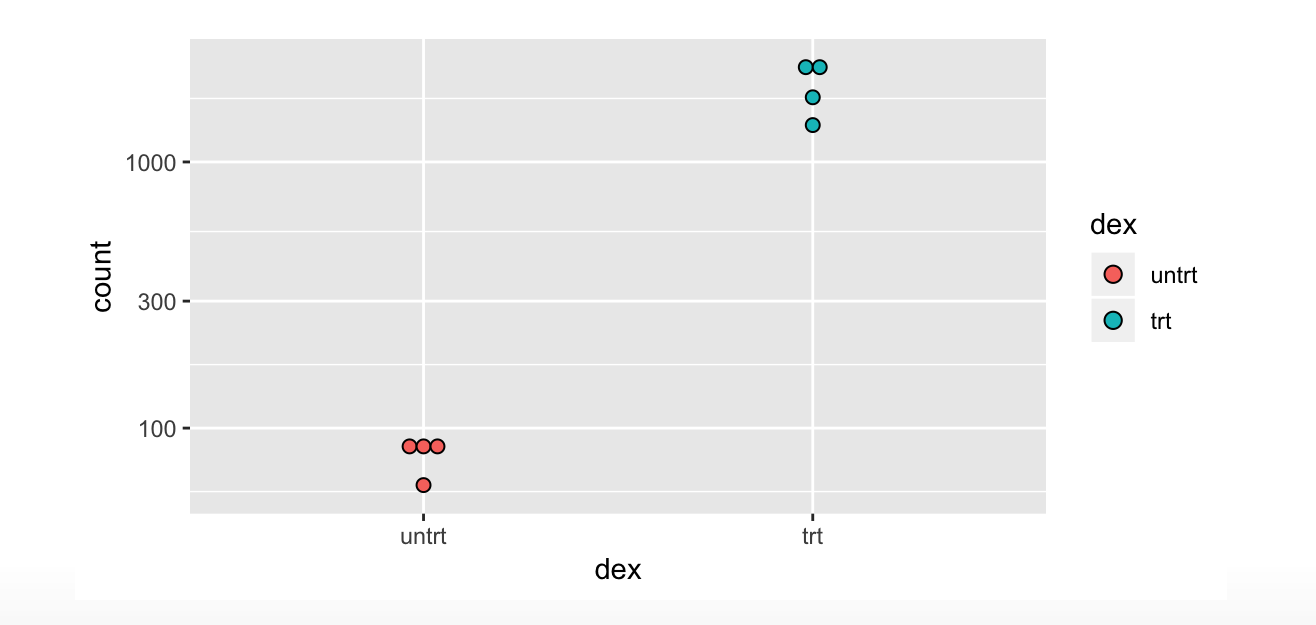

#### **Another visualization**

plotMA(res, ylim=c(-5,5))

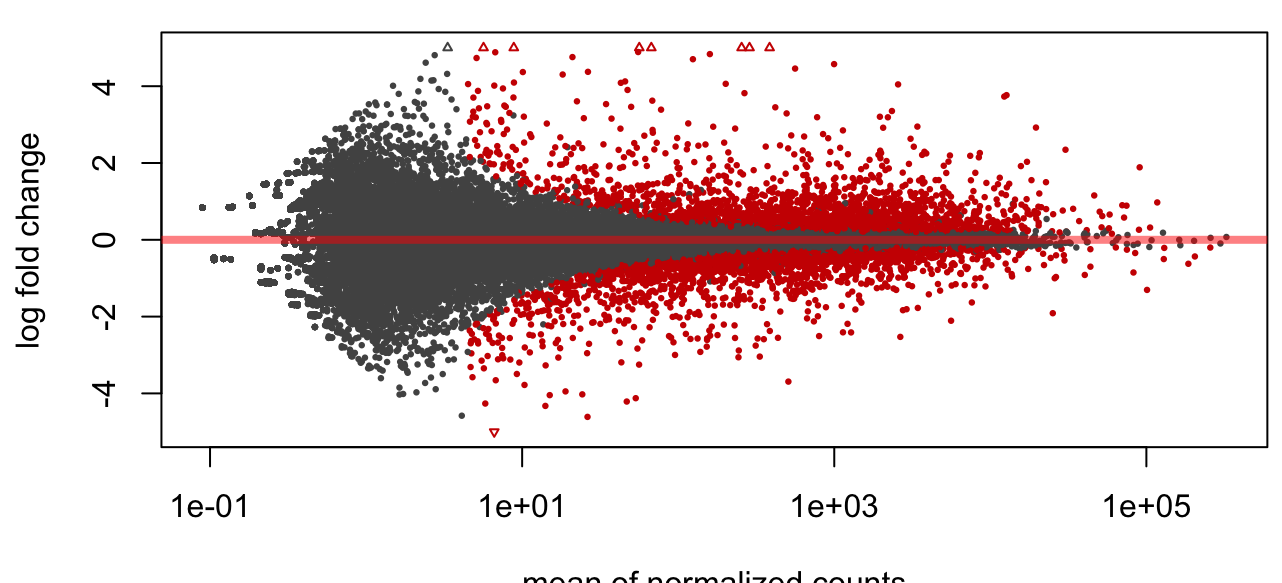

mean of normalized counts

37/50

# **Making a heatmap**

#### **Heatmaps**

There are several ways of doing heatmaps in R:

- [http://sebastianraschka.com/Articles/heatmaps\\_in\\_r.html](http://sebastianraschka.com/Articles/heatmaps_in_r.html) **·**
- <https://plot.ly/r/heatmaps/> **·**
- <http://moderndata.plot.ly/interactive-heat-maps-for-r/> **·**
- [http://www.siliconcreek.net/r/simple-heatmap-in-r-with](http://www.siliconcreek.net/r/simple-heatmap-in-r-with-ggplot2)ggplot2 **·**
- [https://rud.is/b/2016/02/14/making-faceted-heatmaps-with](https://rud.is/b/2016/02/14/making-faceted-heatmaps-with-ggplot2/)ggplot2/ **·**

#### **Some example data**

```
library(Biobase)
data(sample.ExpressionSet)
exdat <- sample.ExpressionSet
library(limma)
design1 <- model.matrix(~type, data=pData(exdat))
lm1 <- lmFit(exprs(exdat), design1)
lm1 \leftarrow eBayes(lm1) # compute linear model for each probeset
geneID <- rownames(topTable(lm1, coef=2, num=100, adjust='none'
,p.value=0.05)
exdat2 <- exdat[geneID,] # Keep features with p-values < 0.05exdat2
```
40/50

```
# ExpressionSet (storageMode: lockedEnvironment)
# assayData: 46 features, 26 samples
# element names: exprs, se.exprs
# protocolData: none
# phenoData
# sampleNames: A B ... Z (26 total)
# varLabels: sex type score
# varMetadata: labelDescription
```
#### **Heatmaps using** Heatplus

source('http://bioconductor.org/biocLite.R') biocLite('Heatplus')

```
# BiocManager::install('Heatplus')
library(Heatplus)
reg1 <- regHeatmap(exprs(exdat2), legend=2, col=heat.colors,
                   breaks=-3:3)
plot(reg1)
```
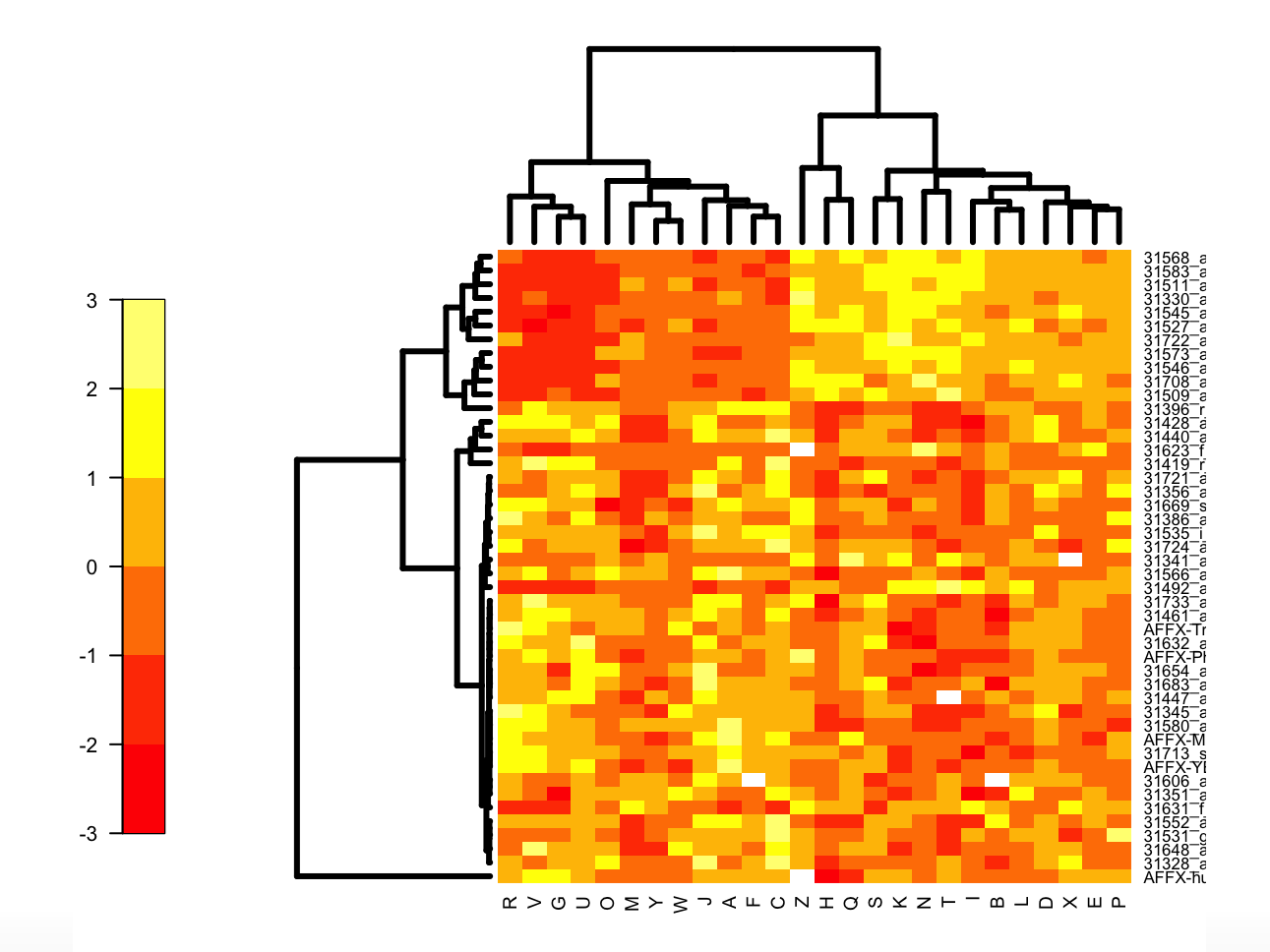

43/50

```
corrdist \leftarrow function(x) as.dist(1-cor(t(x)))
hclust.av1 \leftarrow function(x) hclust(x, method='average')reg2 <- regHeatmap(exprs(exdat2), legend=2, col=heat.colors,
                    breaks=-3:3,
                    dendrogram = list(clustfun=hclust.avl, distfun=corrdist))
plot(reg2)
```
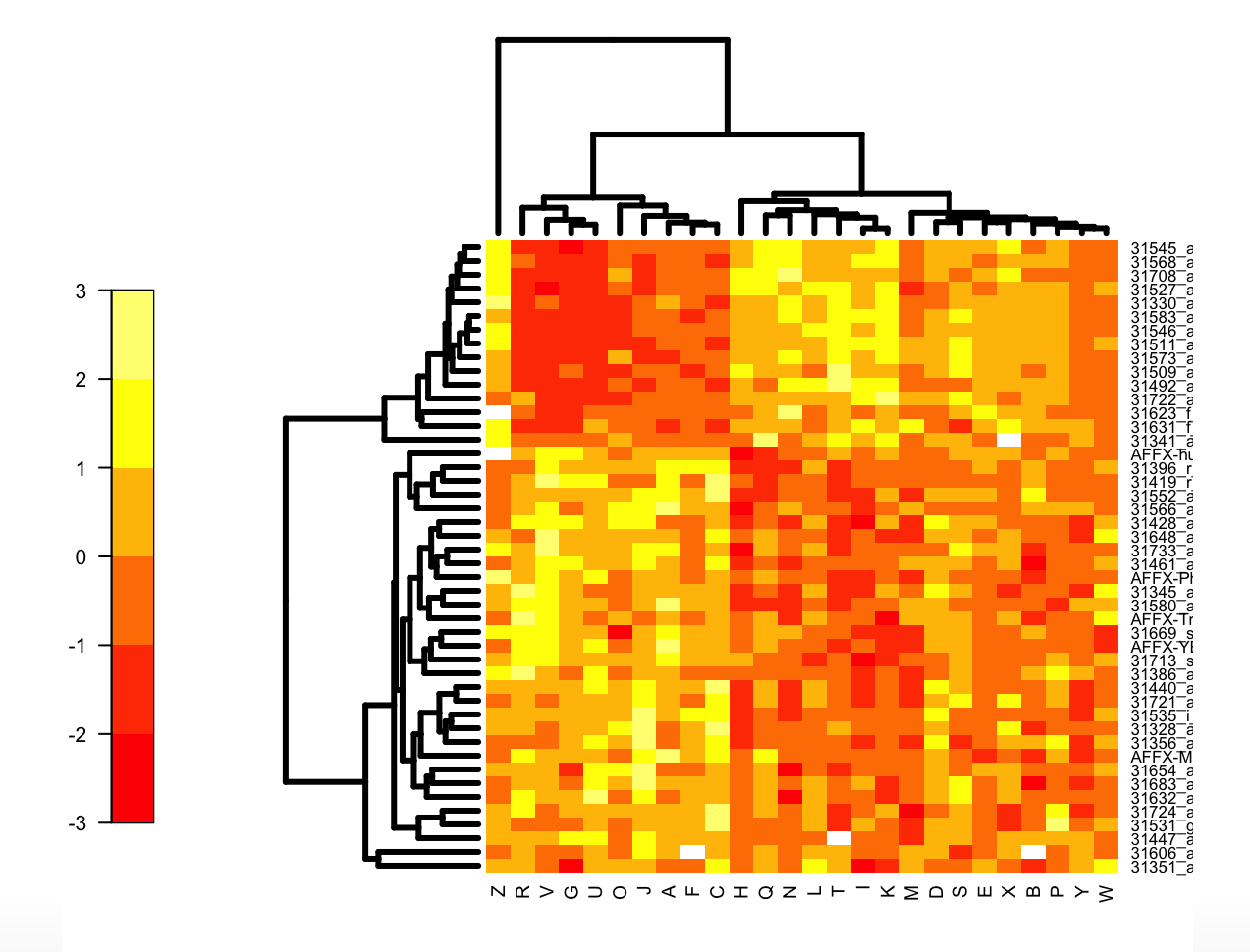

ann1 <- annHeatmap(exprs(exdat2), ann=pData(exdat2), col = heat.colors) plot(ann1)

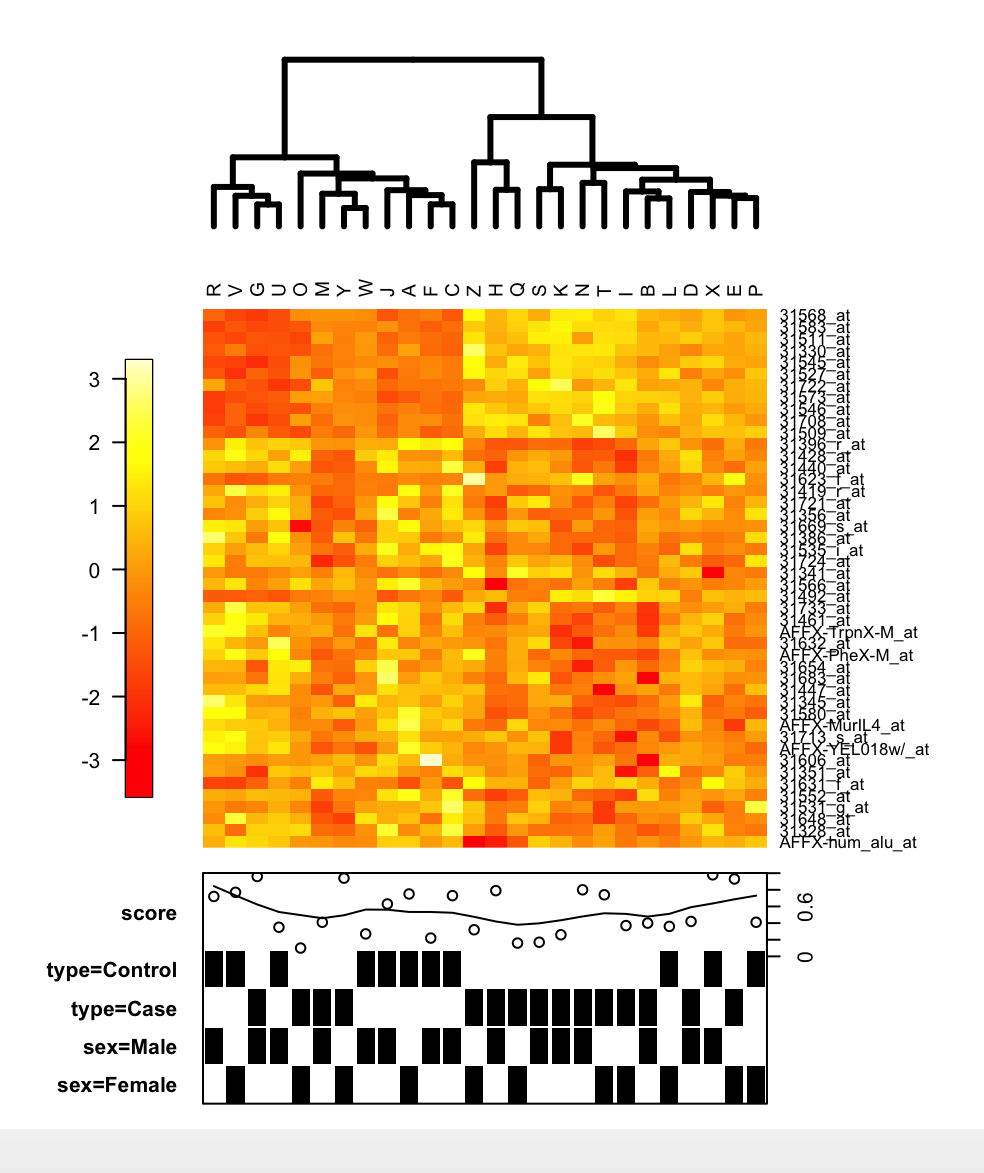

```
ann2 <- annHeatmap(exprs(exdat2), ann=pData(exdat2), col = heat.colors,
                   cluster = list(cuth=7500,
                                   label=c('Control-like'
,
'Case-like')))
```
plot(ann2)

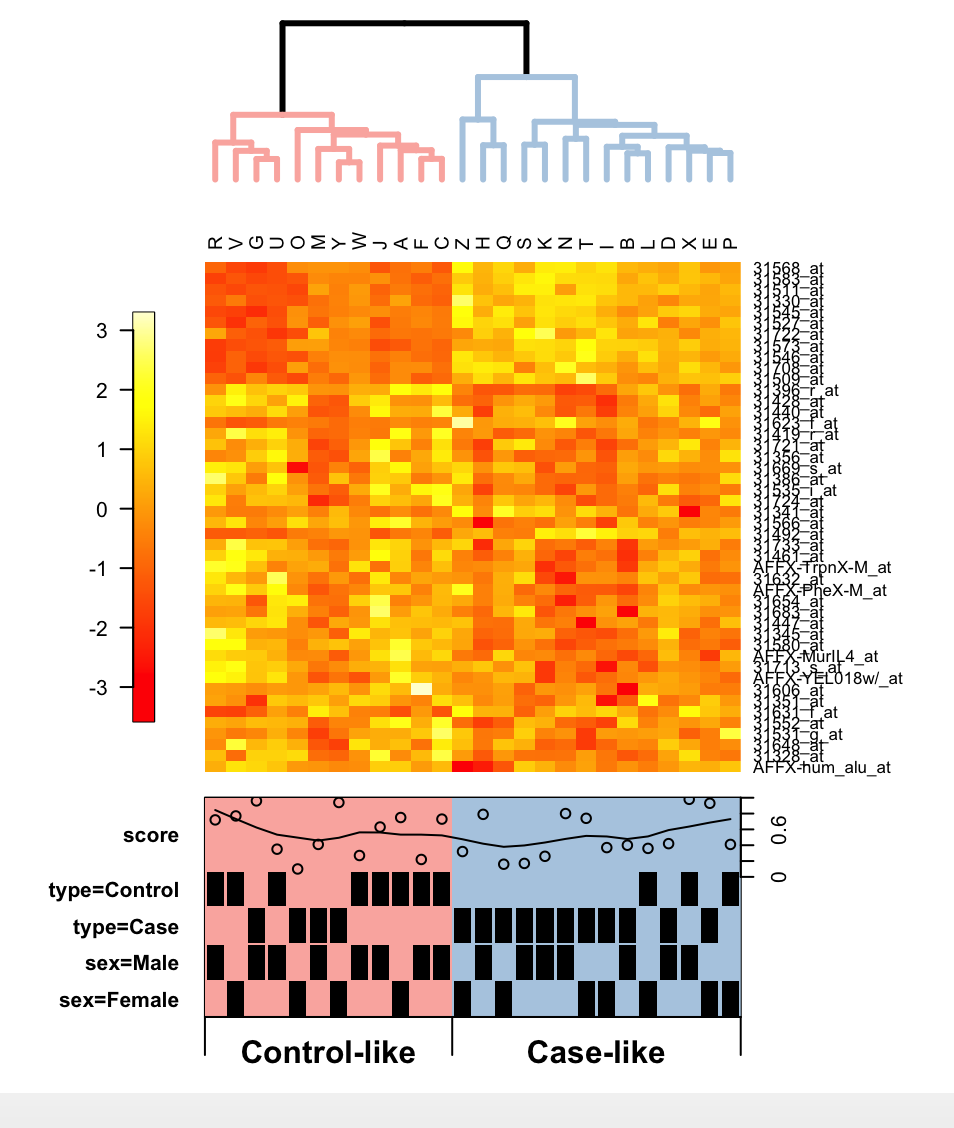

49/50

#### Put your mouse over each point :)

```
# install.packages('d3heatmap')
library(d3heatmap)
d3heatmap(exprs(exdat2), distfun = corrdist,
          hclustfun = hclust.avl, scale='row')
```
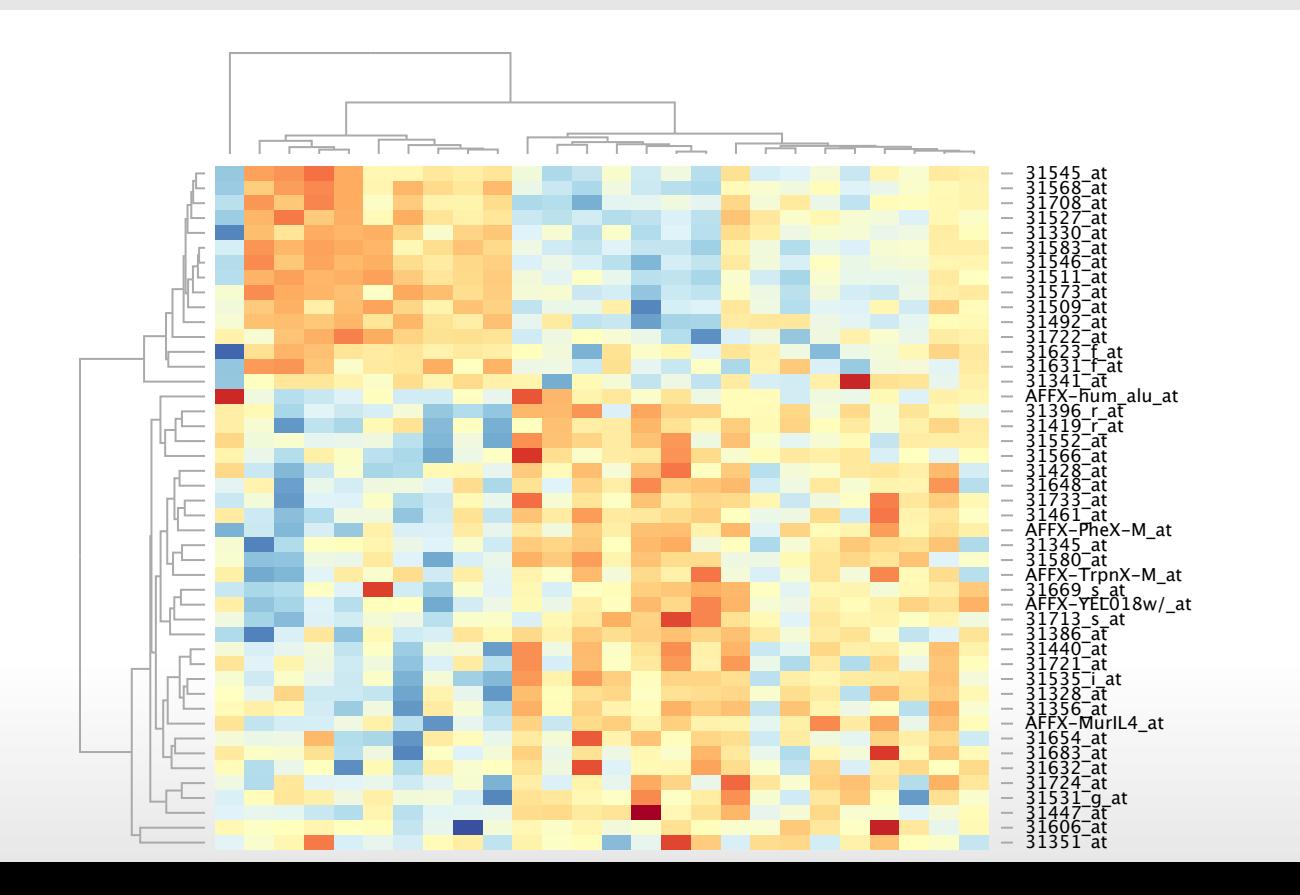

50/50